# Poziom 1

# Informatyka

Enter

Nauka i zabawa z komputerem w edukacji wczesnoszkolnej

Ctrl

Download Active Montever

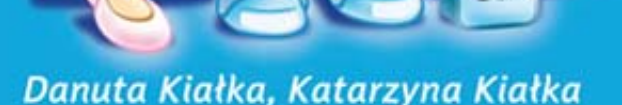

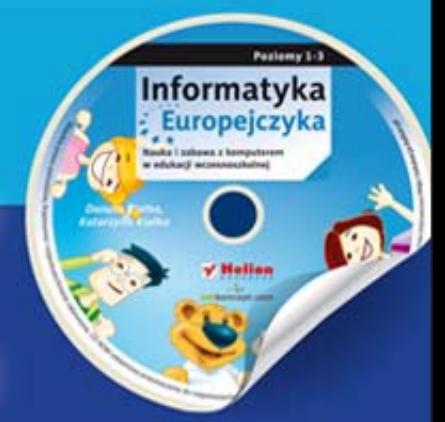

**Zawiera CD** 

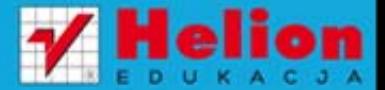

Podręcznik dopuszczony do użytku szkolnego przez ministra właściwego do spraw oświaty i wychowania i wpisany do wykazu podreczników przeznaczonych do kształcenia ogólnego do edukacji wczesnoszkolnej, na podstawie opinii rzeczoznawców: prof. dr hab. Ireny Adamek, mgr Elżbiety Mach, dr Marii Jolanty Piaseckiej.

Etap edukacyiny: I. Typ szkoły: szkoła podstawowa. Rok dopuszczenia 2012.

### Numer ewidencyjny w wykazie: 578/1/2012

Wszelkie prawa zastrzeżone. Nieautoryzowane rozpowszechnianie całości lub fragmentu niniejszej publikacji w jakiejkolwiek postaci jest zabronione. Wykonywanie kopii metodą kserograficzną, fotograficzną, a także kopiowanie książki na nośniku filmowym, magnetycznym lub innym powoduje naruszenie praw autorskich niniejszej publikacji.

Wszystkie znaki wystepujące w tekście są zastrzeżonymi znakami firmowymi badź towarowymi ich właścicieli.

Autorzy oraz Wydawnictwo HELION dołożyli wszelkich starań, by zawarte w tej książce informacje były kompletne i rzetelne. Nie biorą jednak żadnej odpowiedzialności ani za ich wykorzystanie, ani za związane z tym ewentualne naruszenie praw patentowych lub autorskich. Autorzy oraz Wydawnictwo HELION nie ponosza również żadnej odpowiedzialności za ewentualne szkody wynikłe z wykorzystania informacji zawartych w książce.

Konsultacje w zakresie edukacji wczesnoszkolnej: Patrycja Grządziel Redaktor prowadzący: Joanna Zaręba Projekt okładki: ULABUKA Ilustracja na okładce: Agnieszka Lodzińska Ilustracje w podreczniku i na płycie CD; Agnieszka Lodzińska, Katarzyna Cieślak

Wydawnictwo HELION ul. Kościuszki 1c, 44-100 GLIWICE tel. 032 231 22 19, 032 230 98 63 e-mail: helion@helion.pl WWW: http://helion.pl (księgarnia internetowa, katalog książek)

Drogi Czytelniku! Jeżeli chcesz ocenić tę książkę, zajrzyj pod adres http://helion.pl/user/opinie?naza12 Możesz tam wpisać swoje uwagi, spostrzeżenia, recenzję.

Kod do płyty CD: 4965

ISBN: 978-83-246-3619-8

Copyright © Helion 2012 Wydanie II Printed in Poland.

[• Kup książkę](http://helion.pl/page354U~rf/naza12)

• Oceń książkę • Oceń książkę • Lubie tol » Nasza społec • Lubię to! » Nasza społeczność

# **Spis treści**

**Wstęp**· 5

**Lekcja 1.** Poznaj naszą pracownię · 7

Lekcja 2. Co to za myszka? · 12

**Lekcja 3.** Raz, dwa, trzy — piszesz Ty · 18

**Lekcja 4.** Płytę mamy — zabawę zaczynamy · 23

**Lekcja 5.** Miś Fredzio i przyjaciele · 28

Lekcja 6. Skarby lasu · 31

**Lekcja 7.** Leśne zagadki · 34

**Lekcja 8.** Mały Ekolog · 37

**Lekcja 9.** Ciekawe gry · 41

**Lekcja 10.** Z Martynką i Jasiem piszę na klawiaturze · 44

Lekcja 11. Dom i domy · 49

**Lekcja 12.** Jestem Europejczykiem · 53

**Lekcja 13.** Zabawa z pingwinkiem · 56

Lekcja 14. Kartka dla... · 60

**Lekcja 15.** Komputer w pracy moich najbliższych · 64

Lekcja 16. Poznaj zyraffe · 67

Lekcja 17. Chce być bezpieczny · 72

**Lekcja 18.** Bezpieczni tu i tam · 75

**Lekcja 19.** List z komputera · 78

**Lekcja 20.** Warzywa i owoce jemy — zdrowo żyjemy · 82

**Lekcja 21.** Gimnastyka z Zuzią i Tomkiem · 86

**Lekcja 22.** Literki z ogonkiem · 89

**Lekcja 23.** Goście z innej planety · 93

**Lekcja 24.** Pozdrowienia z wycieczki · 98

Lekcja 25. Kolorowe pory roku · 102

**Lekcja 26.** Pogodowe przeplatanki · 105

Lekcja 27. Ukryte wyrazy · 109

Lekcja 28. Ćwiczę, więc umiem · 113

**Lekcja 29.** Wielka podróż Misia Fredzia i jego przyjaciół · 118

**Lekcja 30.** Mistrz Poziomu Pierwszego · 123

Lekcja 31. Główka pracuje · 127

**Lekcja 32.** Lubię rysować · 132

**Odpowiedzi**· 137

**Bibliografia**· 138

**Instrukcja obsługi płyty dołączonej do podręcznika** · 139

Polecenia do ćwiczeń powinny być czytane przez nauczyciela lub rodziców.

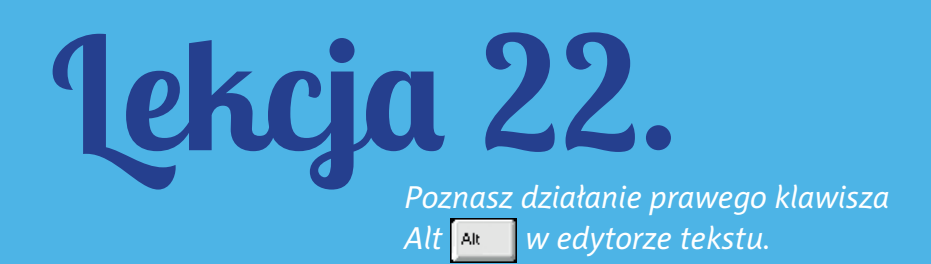

# **Temat: Literki z ogonkiem**

Miś Fredzio bardzo chciał wiedzieć, jak napisać literki z ogonkiem na komputerze. Poprosił panią o pomoc. Przyjaciele uczyli się razem z nim.

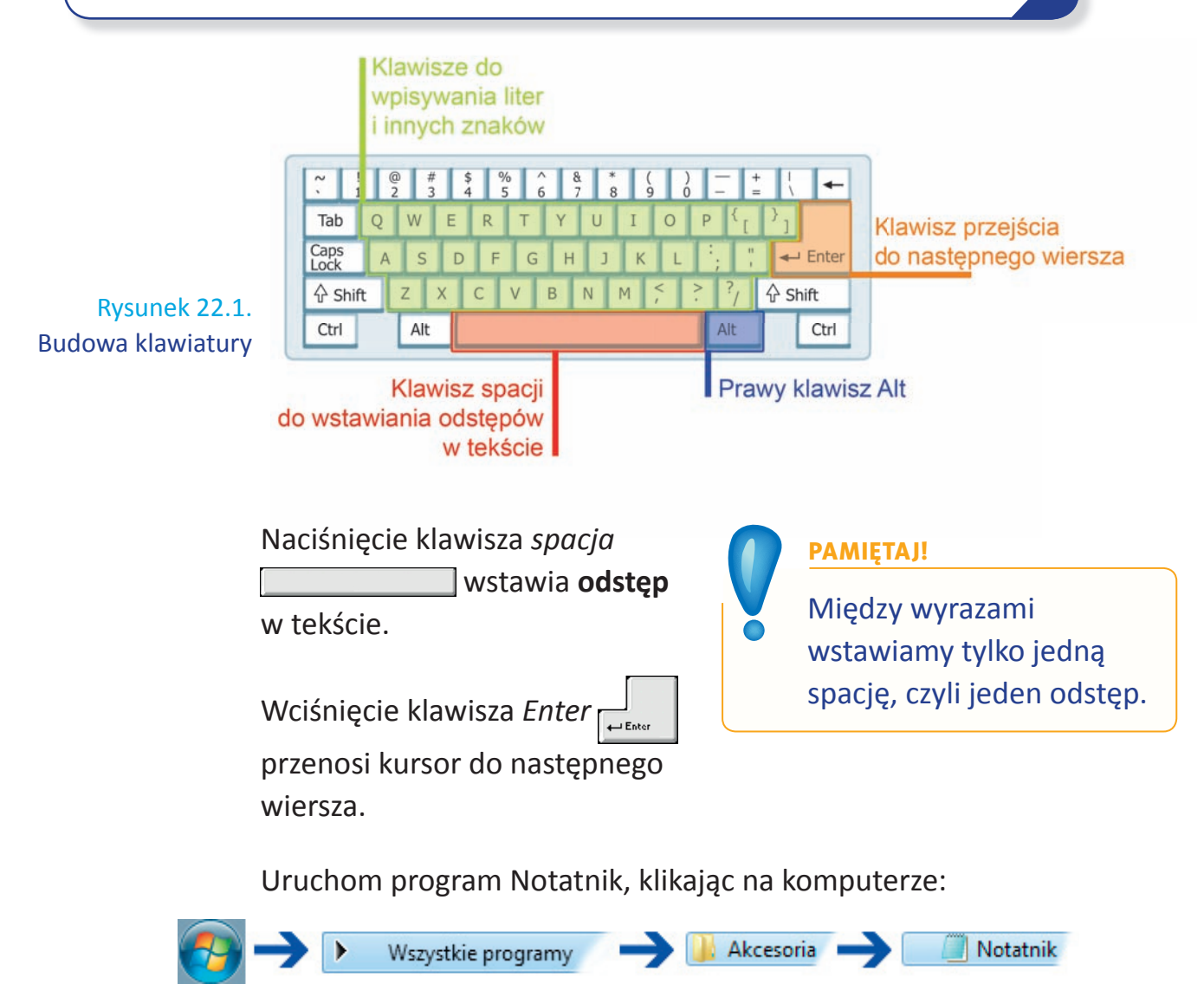

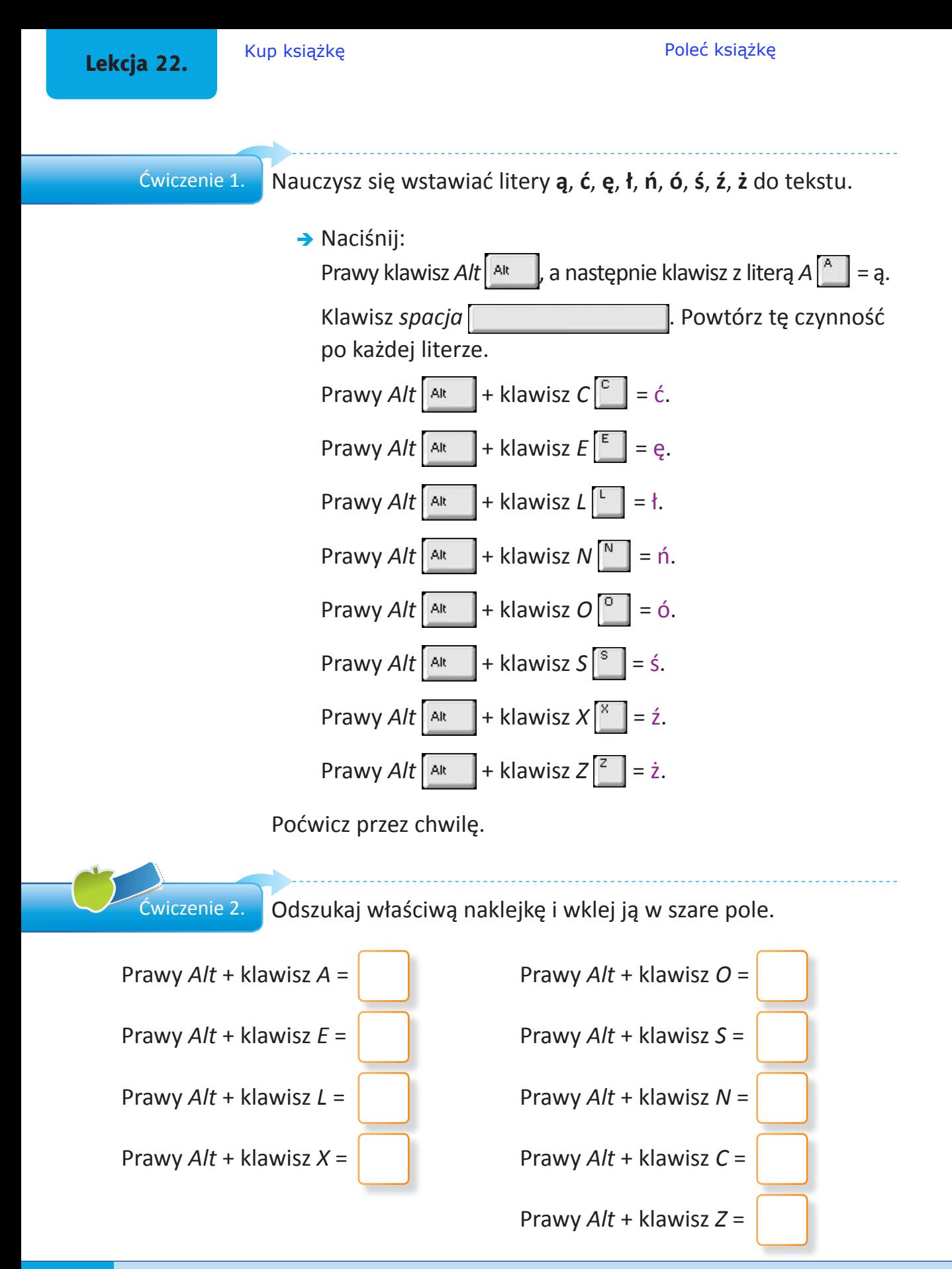

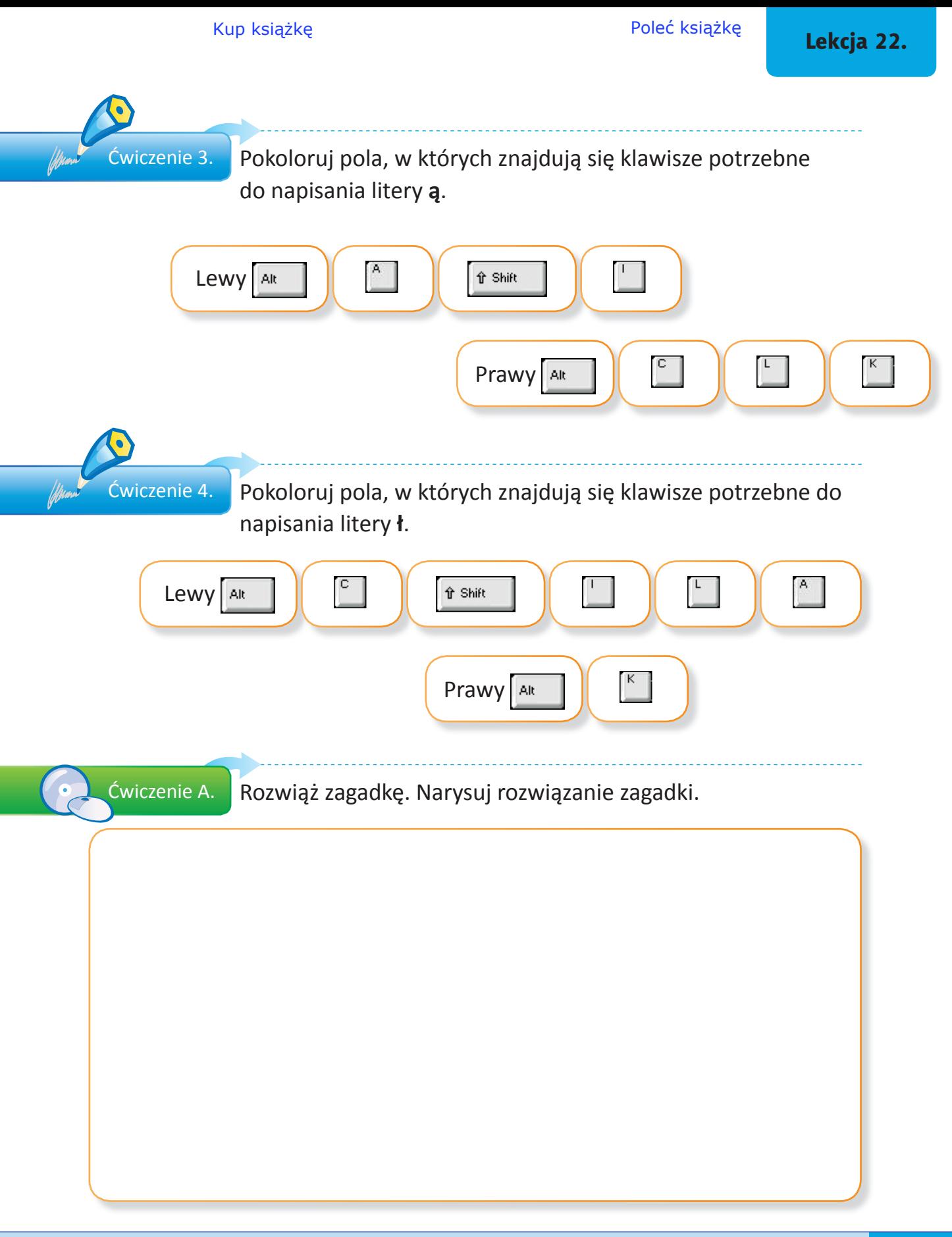

## Lekcja 22.

Ćwiczenie B.

Zagraj w grę *Motyle*. Nauczysz się posługiwać klawiaturą.

Ćwiczenie C.

W tekście widocznym na ekranie komputera uzupełnij brakujące litery. Podpowiedź znajdziesz poniżej.

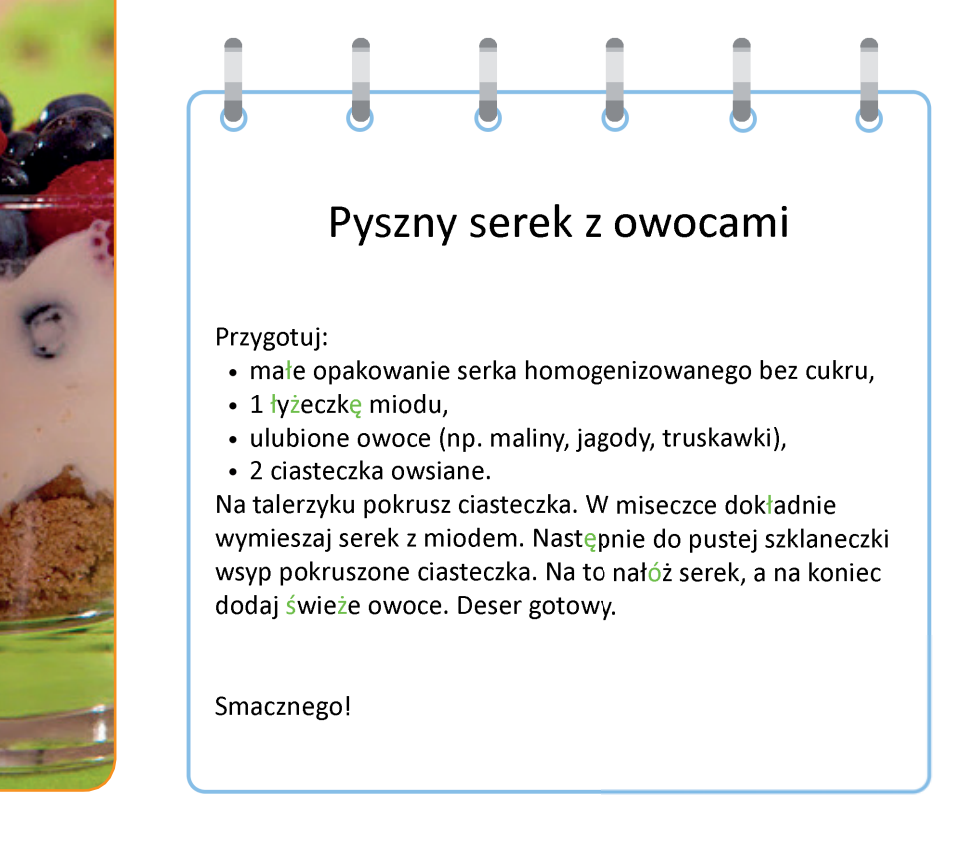

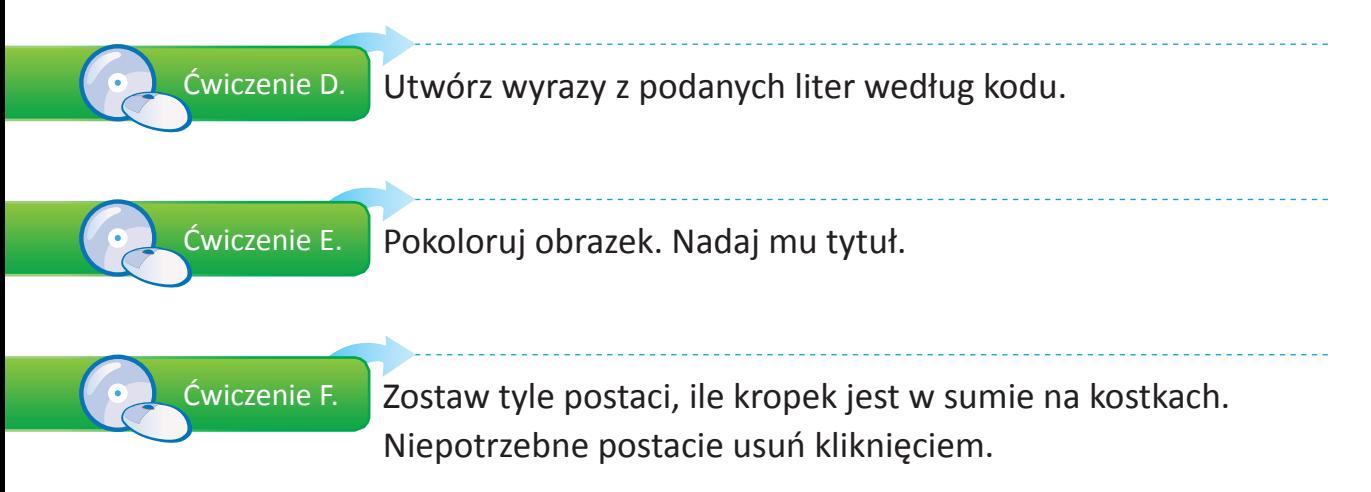

Kup książkę **Poleć książkę** Poleć książkę

# **Lekcja 23.** *Będziesz ćwiczył pisanie wyrazów*

*w edytorze tekstu Notatnik.*

# **Temat: Goście z innej planety**

Miś Fredzio leciał wysoko w towarzystwie sympatycznych, dziwnych postaci. Uśmiechały się do niego i mówiły coś w dziwnym języku. Odwiedzili go goście z innej planety. Pomóż Misiowi Fredziowi w porozumiewaniu się.

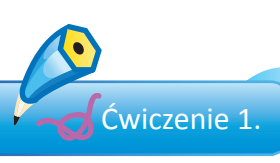

Rozszyfruj hasło według podanego klucza. Dowiesz się, co usłyszał Miś Fredzio.

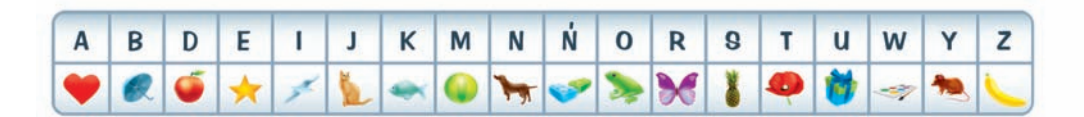

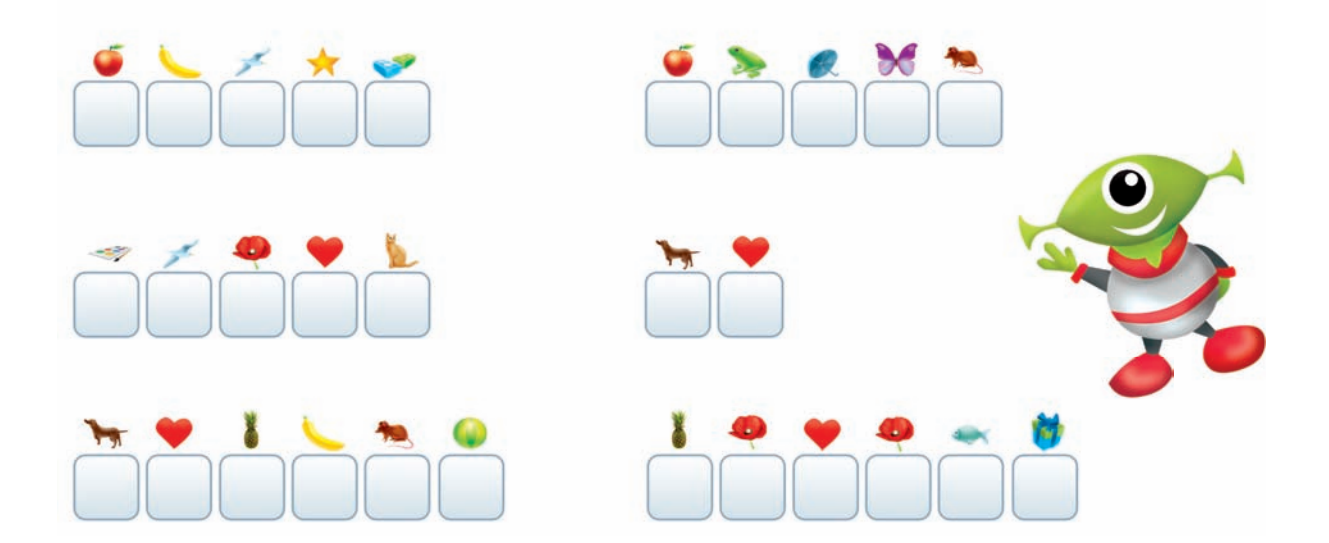

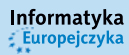

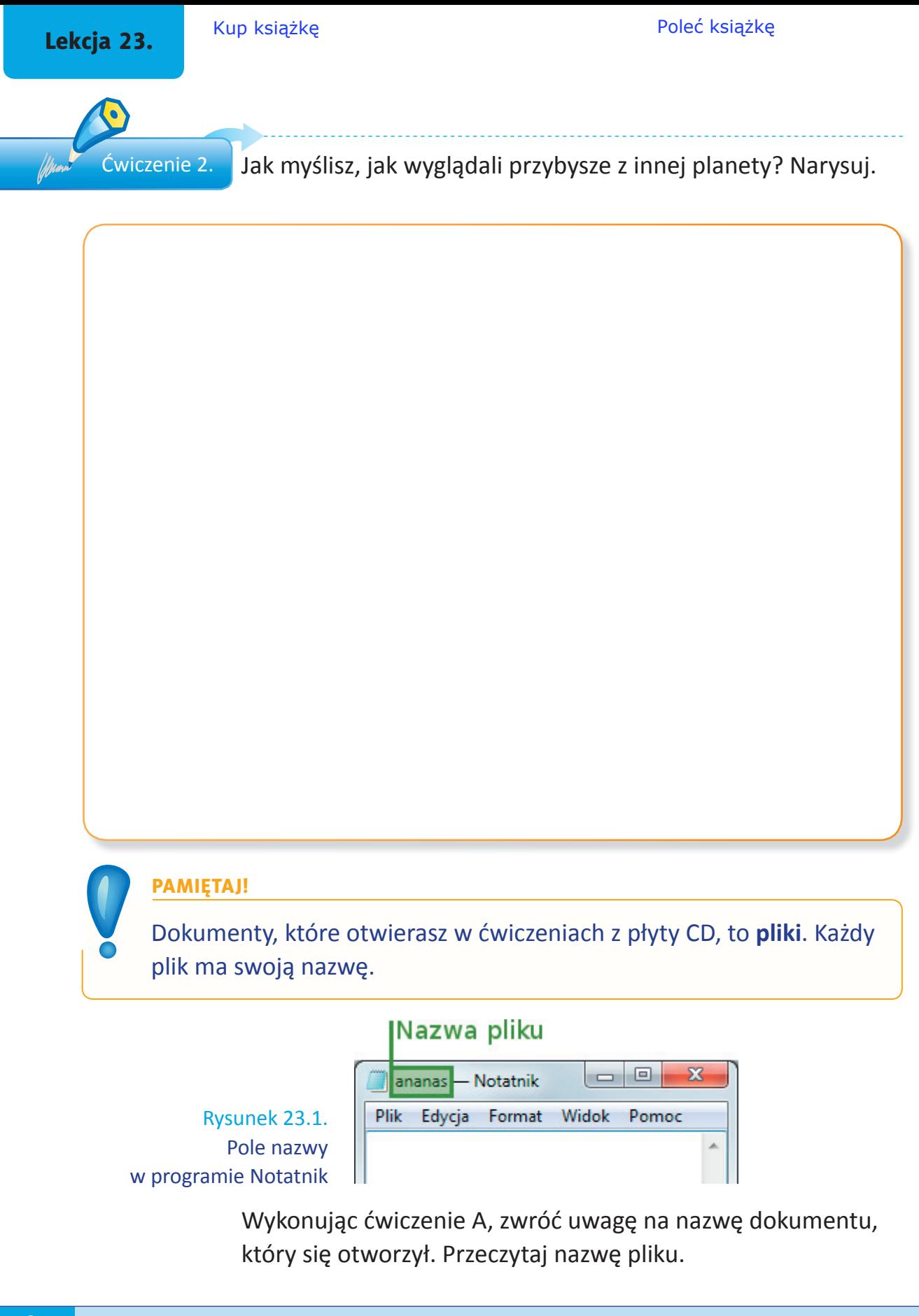

Ćwiczenie A.

Miś Fredzio napisał na tablicy słowa, które pomogą przybyszom w nawiązaniu dobrych kontaktów z Ziemianami.

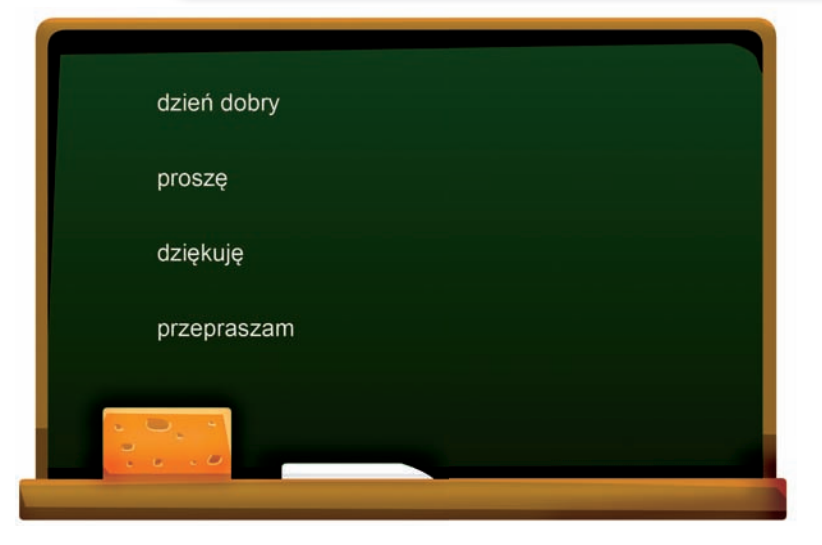

Napisz podane zwroty w otwartym oknie programu

Notatnik. Użyj klawiszy: *spacja*

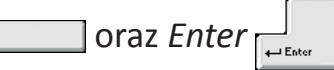

Przypomnij sobie i powiedz,

jakich klawiszy należy użyć, by napisać litery:  $\dot{\mathsf{n}}$  i  $\mathsf{e}$ .

Gdy skończysz pisać, pokaż nauczycielowi napisane słowa.

Dopiero po zatwierdzeniu przez nauczyciela zamknij program, klikając przycisk  $\overline{\mathbf{x}}$ . Na pytanie komputera odpowiedz *Nie zapisuj*.

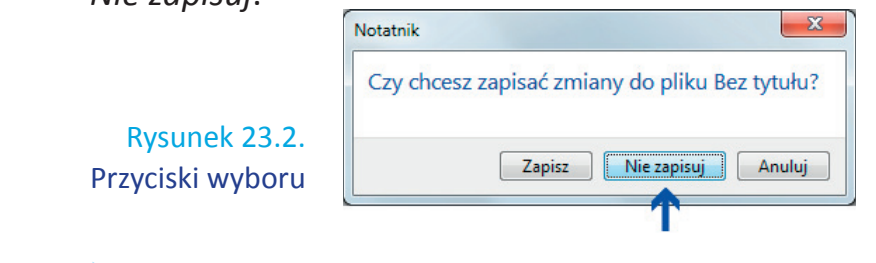

Ćwiczenie B.

Rozszyfruj odpowiedź gości według podanego klucza.

Miś Fredzio odpowiedział: — Bardzo chętnie się z Wami pobawię. Mam dla Was łamigłówkę.

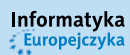

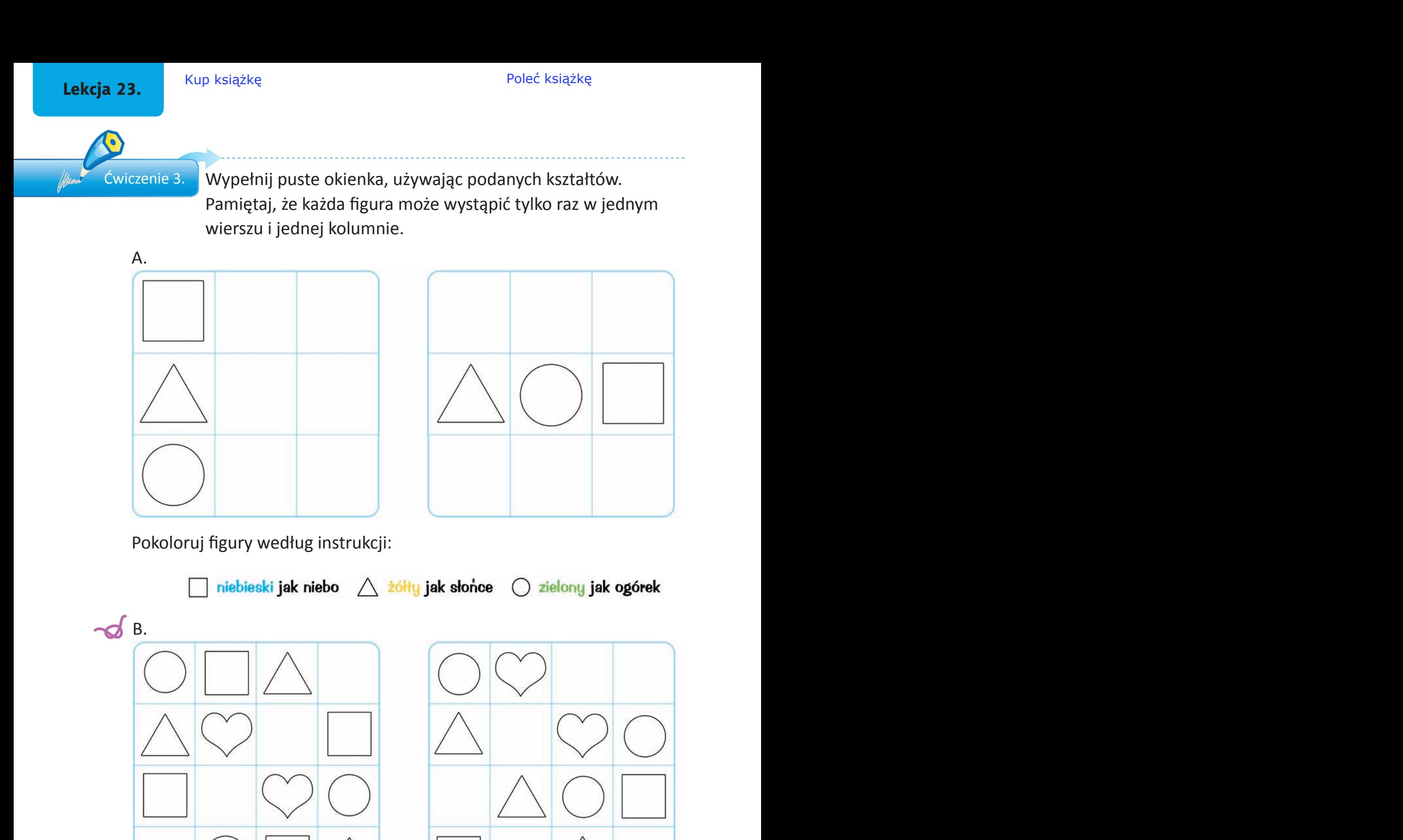

Pokoloruj figury według instrukcji:

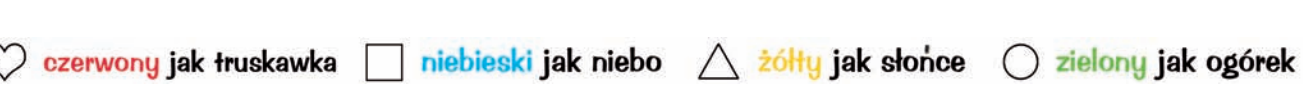

Europejczyka

Zadowoleni przybysze szybko uporali się z zadaniem. A Ty?

Zobacz, jaką zabawę goście zaproponowali Misiowi Fredziowi.

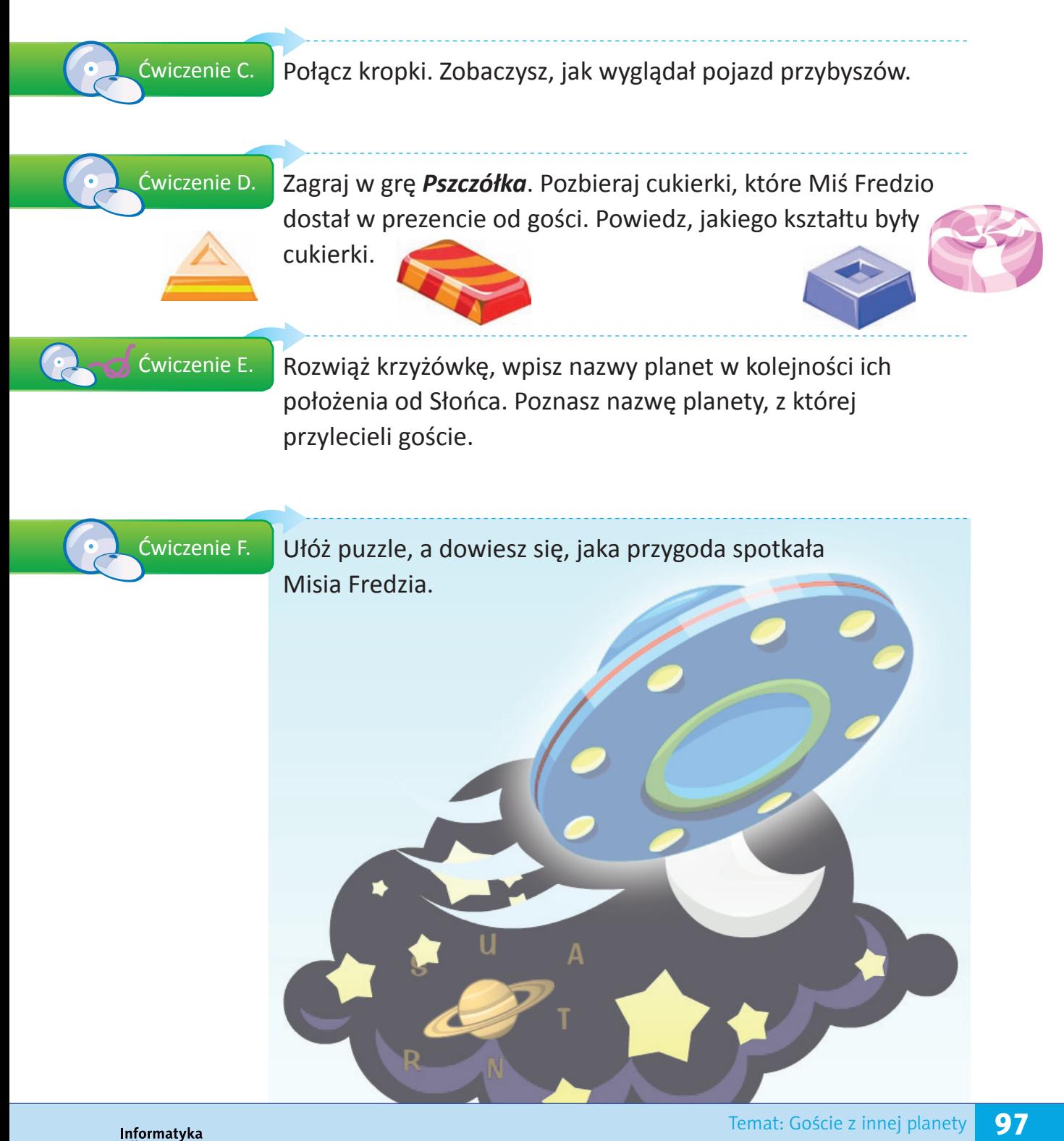

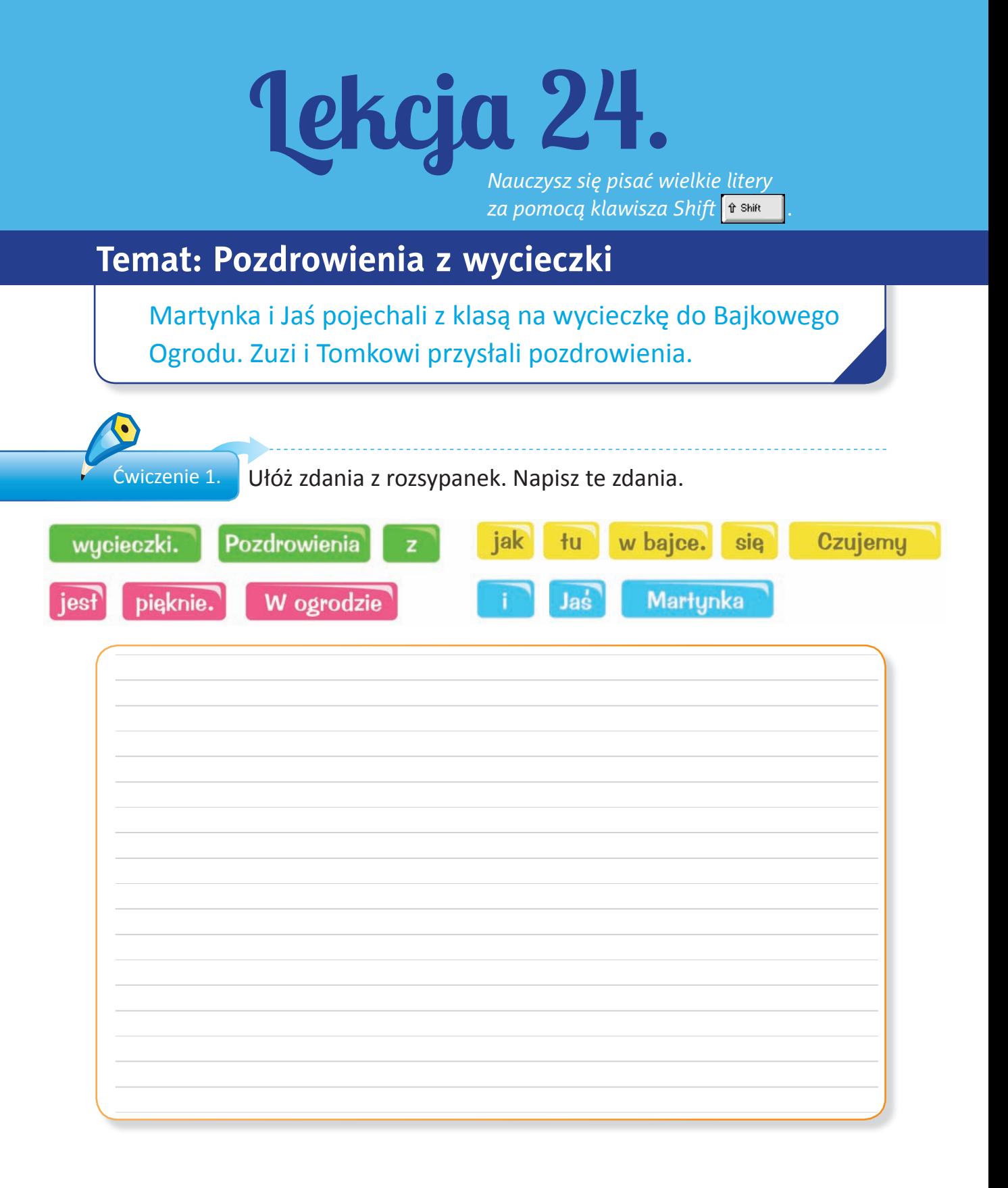

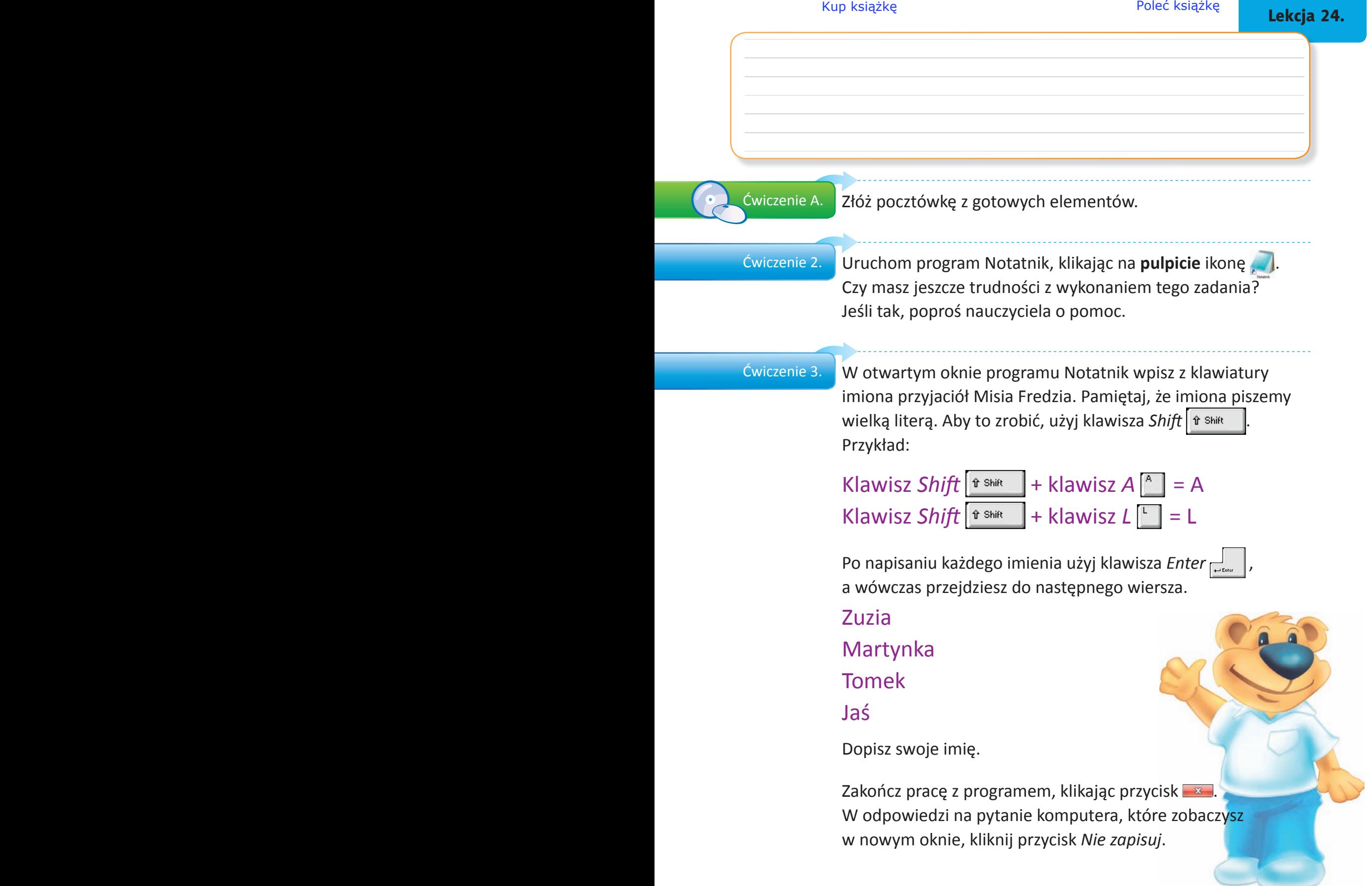

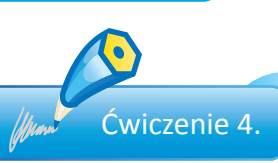

Lekcja 24.

ćwiczenie 4. **Zaskoloruj kratki według instrukcji. Poznasz drogę, jaką przebyli** Martynka i Jaś do Bajkowego Ogrodu.

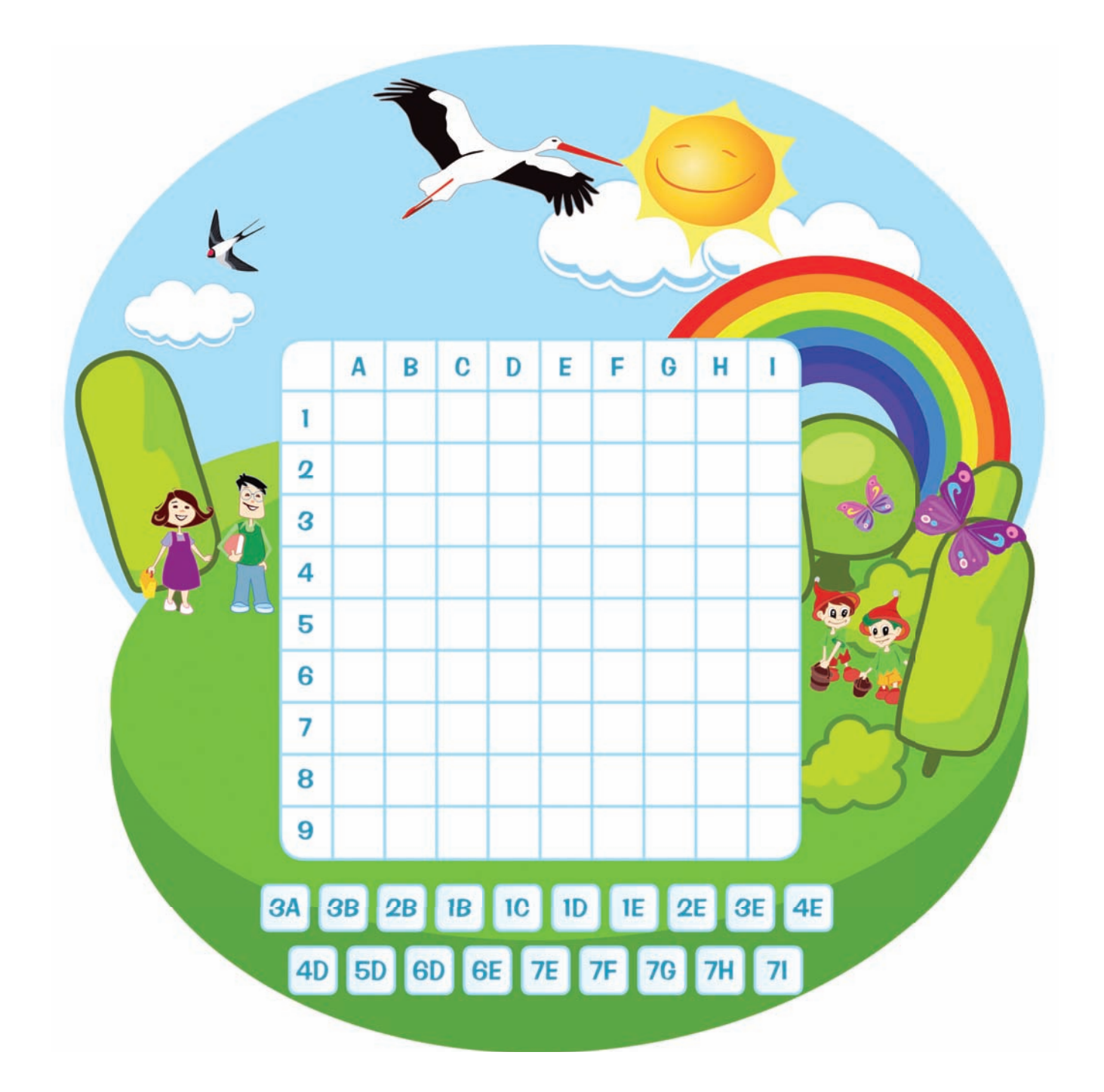

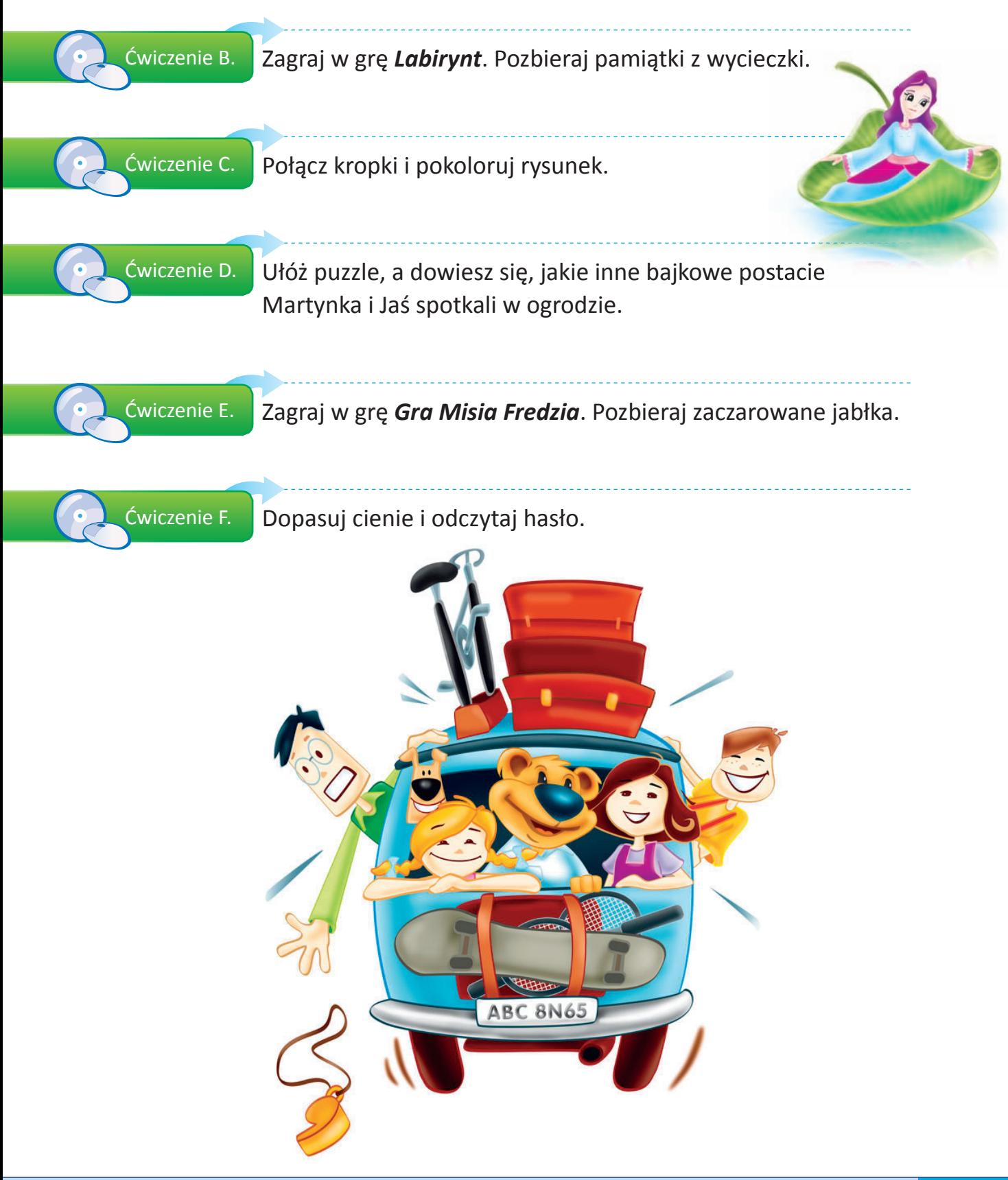

# PROGRAM PARTNERSKI

**GRUPY WYDAWNICZEJ HELION** 

1. ZAREJESTRUJ SIĘ 2. PREZENTUJ KSIĄŻKI **3. ZBIERAJ PROWIZJĘ** 

Zmień swoją stronę WWW w działający bankomat!

Dowiedz się więcej i dołącz już dzisiaj!

http://program-partnerski.helion.pl

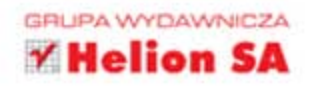

# Ta książka Cię zabierze na wycieczkę po komputerze!

Czy to w domu, czy to w szkole, dziś komputer masz na stole. Listy, kartki i rysunki będziesz tworzyć już bez gumki. Jeszcze płytę włóż do środka, a przygoda wnet Cię spotka. Raz z Misiem Fredziem główka pracuje, raz Zuzia Poziomka zabawy szykuje. Jest Tomek Ananas, Jaś Cytrynka oraz przemiła Martynka Malinka. Z nimi wszystkimi już za minutę poznasz, do czego służy komputer.

Zatem do dzieła, Koleżanko i Kolego, zostań na lekcji Mistrzem Poziomu Pierwszego.

Z książką do zajęć komputerowych z serii Informatyka Europejczyka najmłodsi uczniowie bezpiecznie zaczną swoją przygodę z komputerem. Pod koniec roku szkolnego pierwszoklasiści będą pisać na klawiaturze, posługiwać się myszką i tworzyć własne rysunki. Dodatkowo w podręczniku znajdują się naklejki, które wyznaczają dzieciom drogę do zdobycią tytułu Mistrza Poziomu Pierwszego.

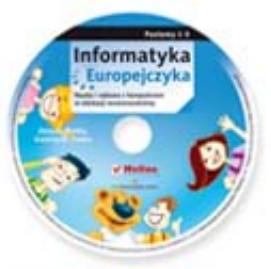

Do książki została dołączona wyjątkowa płyta multimedialna. zawierająca wiele ciekawych zadań, które zamienią naukę w inspirującą zabawę. Zagadki, kolorowanki, labirynty i inne ćwiczenia znajdujące się na płycie CD pomogą dziecku rozwijać umiejętności logicznego myślenia oraz samodzielnego zdobywania wiedzy.

# Kompletny zestaw Informatyka Europejczyka. Poziom 1 stanowia podrecznik + płyta CD.

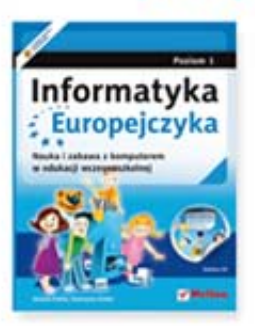

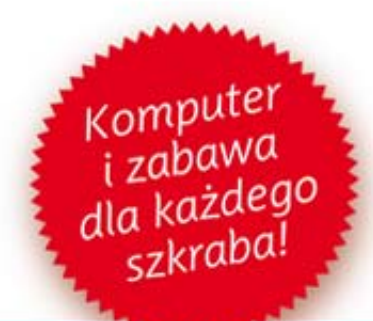

Podręcznik oraz płyta z serii Informatyka Europejczyka pozwolą uczniom zdobywać wiedzę poprzez zabawę, a nauczycielom ułatwią przekazywanie nowego materiału w interesujący i niebanalny sposób. Helion to największe wydawnictwo informatyczne w Polsce, które teraz pomaga zgłębić tajemnice świata komputerów także naszym dzieciom.

http://edukacja.helion.pl

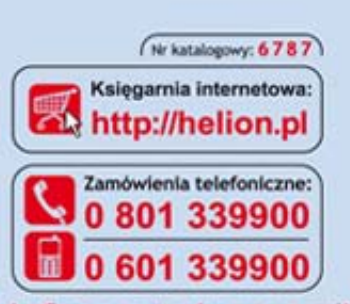

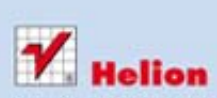

Sprawdż najnowsze promocje: O http://helion.pl/promocje Książki najchętniej czytane: O http://helion.pl/bestsellery<br>Zamów informacje o nowościach:<br>O http://helion.pl/nowości

**Hellon SA** ul. Kościuszki 1c, 44-100 Gliwice tel.: 32 230 98 63 e-mail: helion@helion.pl http://helion.pl

Informatyka w najlepszym wydaniu

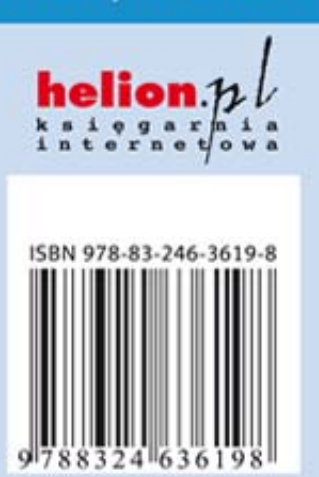